# Cheatography

## Basic Linux Commands Cheat Sheet by River L. [\(Tamaranth\)](http://www.cheatography.com/tamaranth/) via [cheatography.com/42882/cs/18937/](http://www.cheatography.com/tamaranth/cheat-sheets/basic-linux-commands)

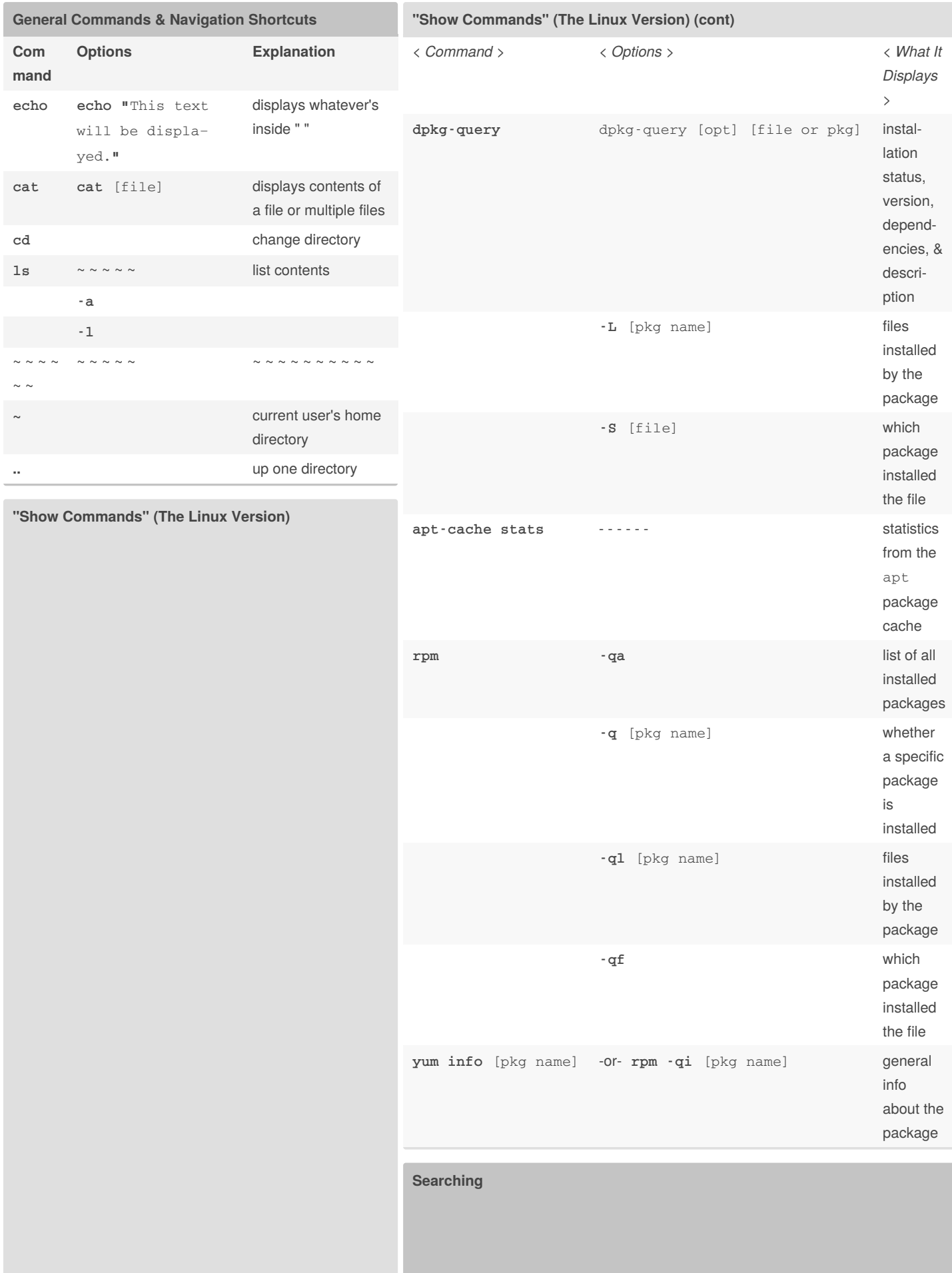

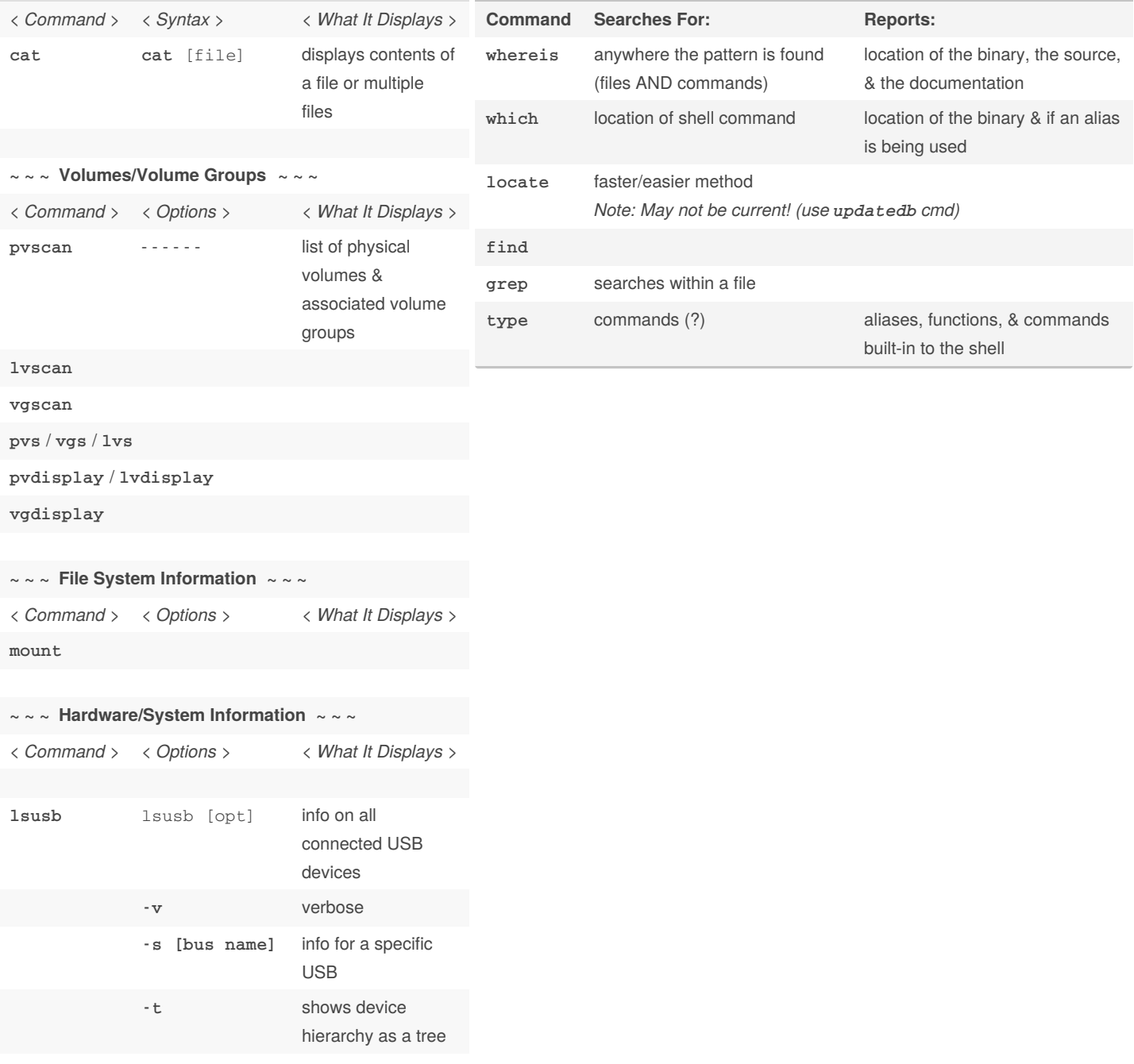

#### **~ ~ ~ Packages/Device Driver Information ~ ~ ~**

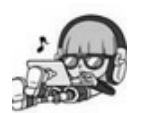

By **River L.** (Tamaranth) [cheatography.com/tamaranth/](http://www.cheatography.com/tamaranth/) Not published yet. Last updated 2nd May, 2019. Page 1 of 3.

Sponsored by **ApolloPad.com** Everyone has a novel in them. Finish Yours! <https://apollopad.com>

## Cheatography

## Basic Linux Commands Cheat Sheet by River L. [\(Tamaranth\)](http://www.cheatography.com/tamaranth/) via [cheatography.com/42882/cs/18937/](http://www.cheatography.com/tamaranth/cheat-sheets/basic-linux-commands)

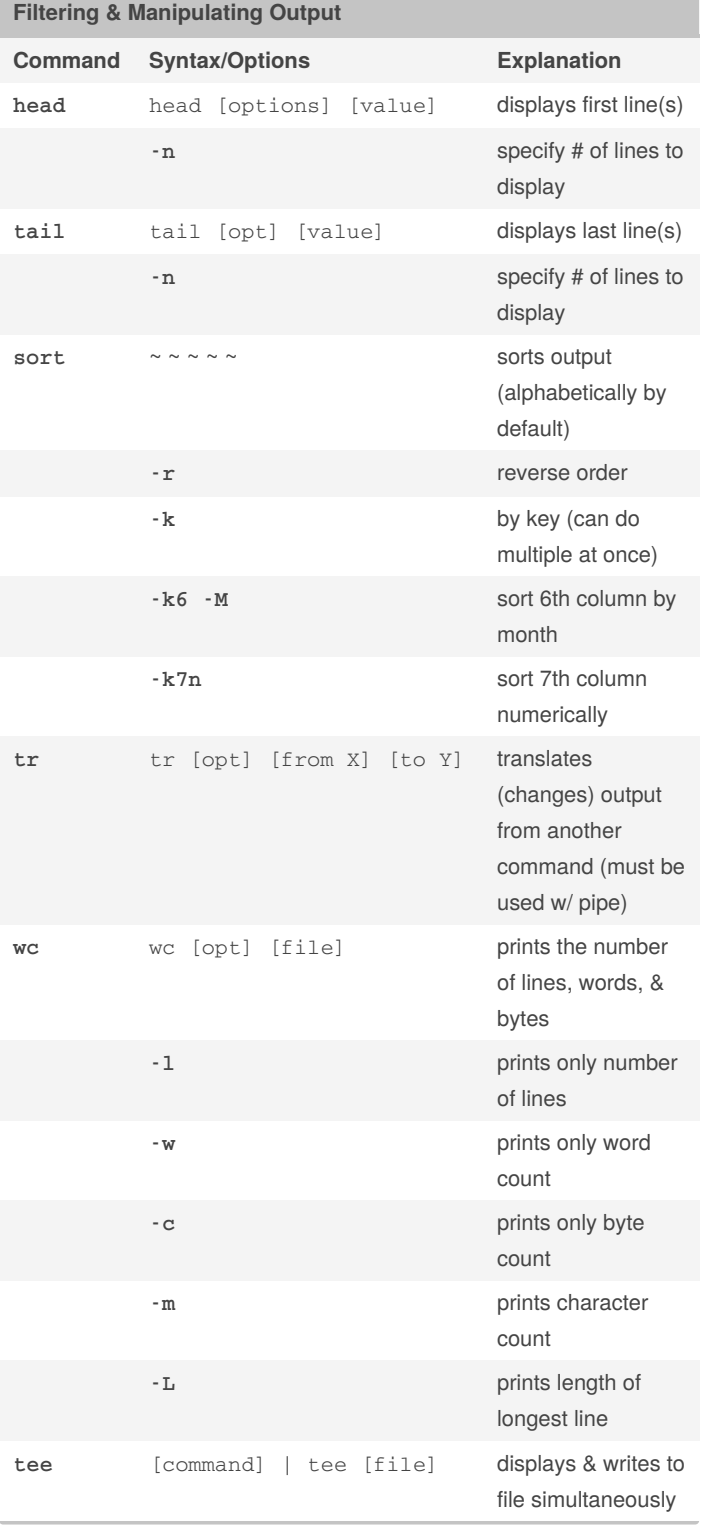

### **Vi Editor**

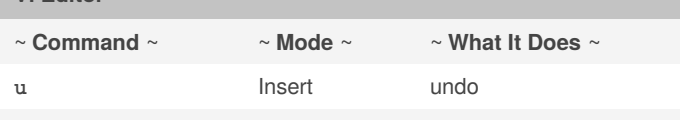

#### **To Enter Insert Mode**

**a** appends text after cursor

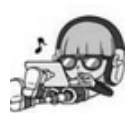

By **River L.** (Tamaranth) [cheatography.com/tamaranth/](http://www.cheatography.com/tamaranth/) Not published yet. Last updated 2nd May, 2019. Page 2 of 3.

Sponsored by **ApolloPad.com** Everyone has a novel in them. Finish Yours! <https://apollopad.com>